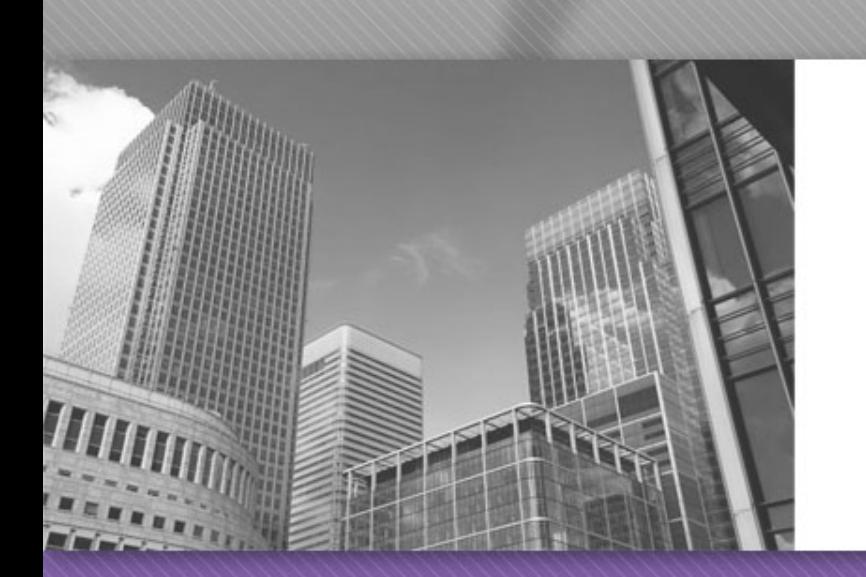

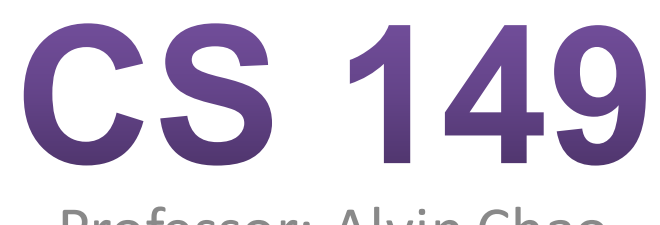

Professor: Alvin Chao

# **Modulus operations**

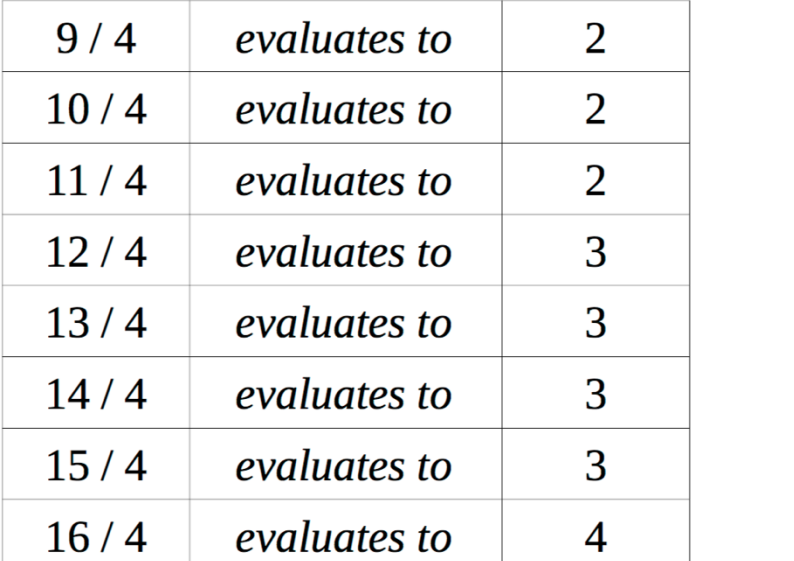

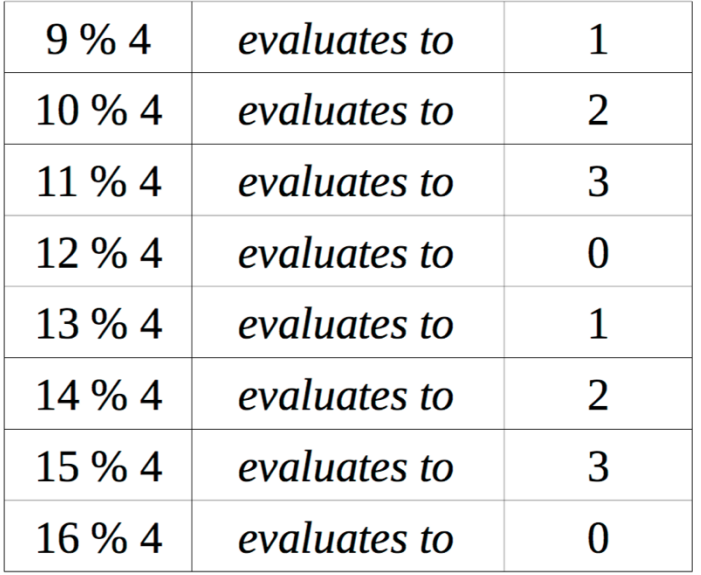

- 1. Which numbers  $%$  4 evaluate to 0 in the table above? If the table were extended to include more rows, which other numbers % 4 would evaluate to  $0$ ?
- 2. Look at the expressions in the second table that evaluate to 1. How do the left operands in these expressions  $(9, 13, 17)$  differ from those that evaluate to 0?
- 3. List three numbers % 5 that will evaluate to 0 and three numbers % 5 that will evaluate to 2.

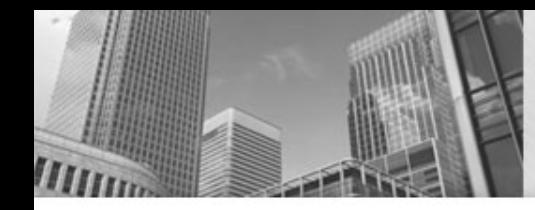

### **Evaluate the Java Expressions**

- $\cdot$  14% 4
- $19 \% 4$
- $19\%5$
- $19%6$

• Describe what the % operator does. How are the / and % operators related?

## **Java Expressions**

"Twenty-nine days" means the same thing as "Four weeks and one day". If days is a Java integer variable containing some number of days, develop expressions for:

- The number of weeks in days (4 in the example above).
- The number of days that are left over. (1 in the example above).

## **Primitive Types**

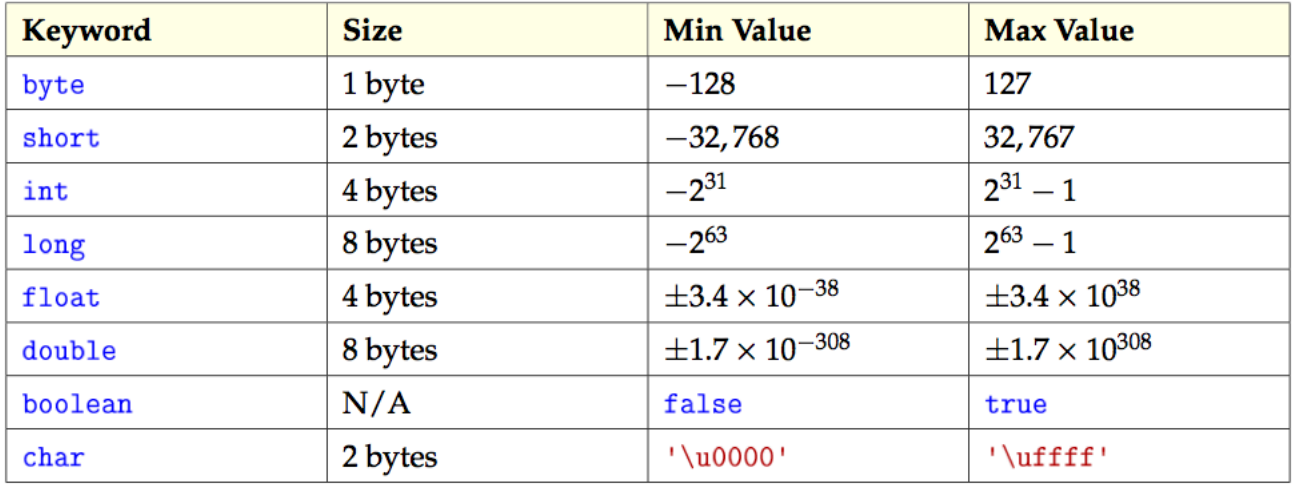

- Which of the primitive types are integers?
- Which are floating point?
- Why can't computers represent every possible number in mathematics? Will they ever be able to do so?
- Since a byte can represent 256 different numbers, why is its max value 127 and not 128?

What is the data type for each of the following values?

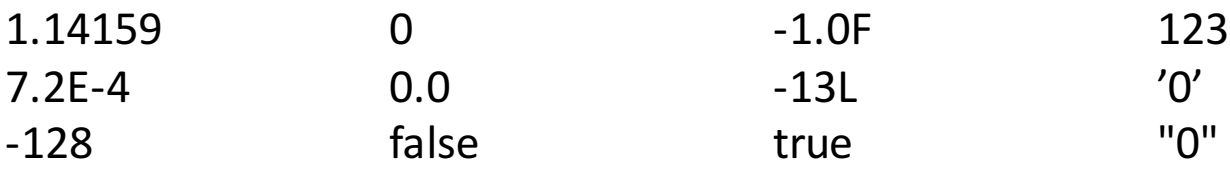

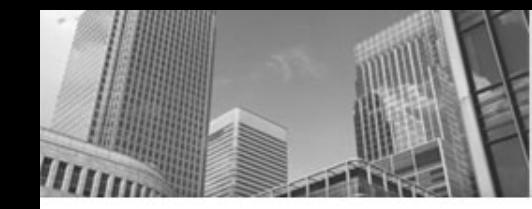

### Which of the assignments are not allowed?

- 1. byte miles;
- 2. short minutes;
- 3. int checking;
- 4. long days;
- 5. float total;
- 6. double sum;
- 7. boolean flag;
- 8. char letter;
- 9. checking  $=$  56000;
- 10. total =  $0;$
- 11.  $sum = total;$
- 12.  $total = sum;$
- 13. checking  $=$  miles;
- 14.  $sum =$  checking;
- 15.  $sum = days;$
- 16. days =  $"0"$ ;

## **Reference Types**

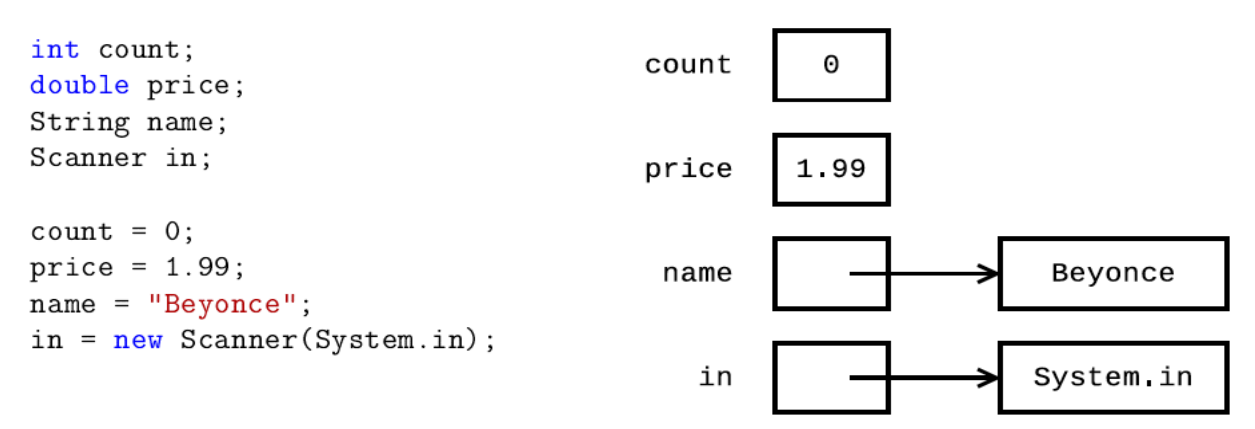

- Java has eight primitive types we just looked at. All other types of data are called reference types, because **their value is a memory address.** When drawing state diagrams, use an arrow to reference other memory locations (rather than make up integer values for the actual addresses).
- What are the reference types in the example above?
- By convention, what is the difference between primitive and reference type names?
- Variables in Java can use at most eight bytes of memory. Explain why "Beyonce" and System.in cannot be stored directly in the memory locations for name and in.
- What is the value of the variable count? What is the value of the variable price?
- Carefully explain what it means to assign one variable to another. For example, what does the statement price = count; do in terms of memory?

#### • **Acknowledgements**

Parts of this activity are based on materials developed by Helen Hu and Urik Halliday, modified by Chris Mayfield and Nathan Sprague, and licensed under CC BY-NC 4.0 International. 

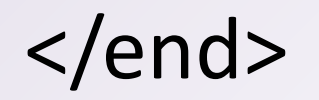